## CHART

 $\checkmark$  Capture Tools

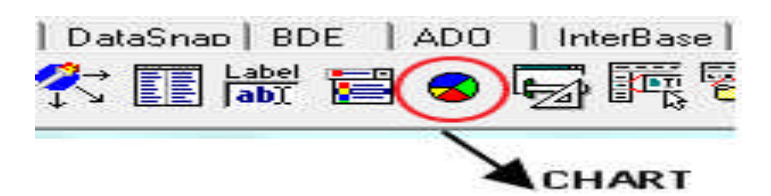

 $\checkmark$  Sebelum Running

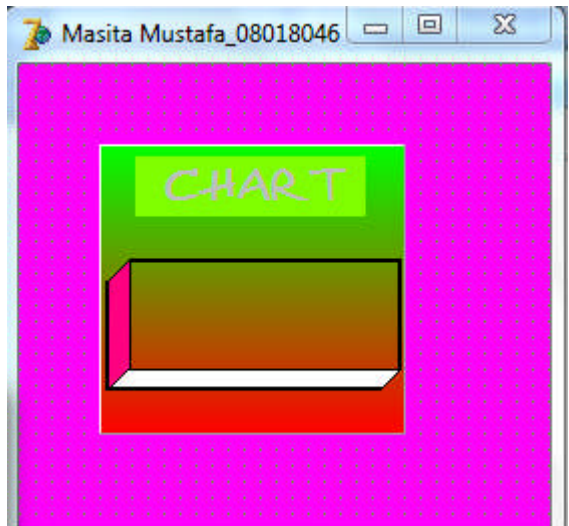

 $\checkmark$  Setelah Running

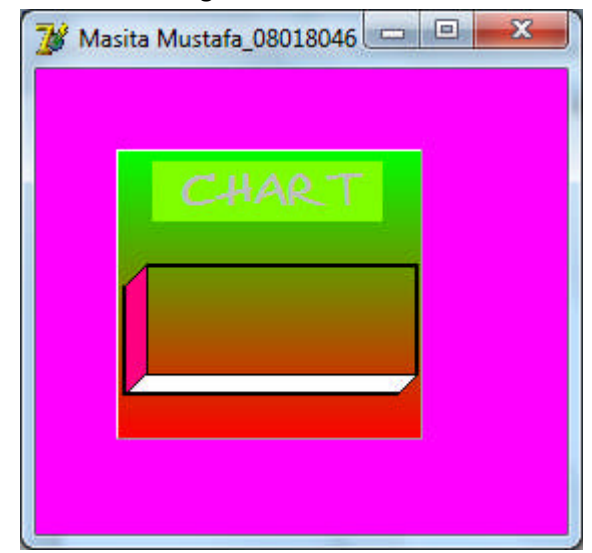

 $\checkmark$  Penjelasan :

Komponen ini berfungsi untuk menampilkan chart,sperti kubus dll..